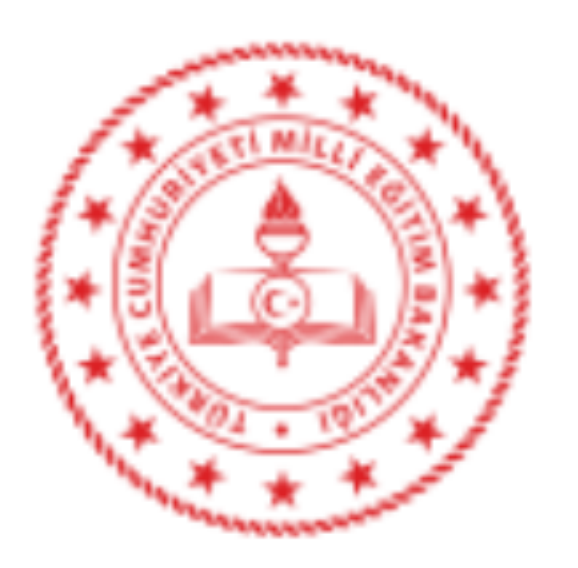

T.C SEFERİHİSAR KAYMAKAMLIĞI İlçe Millî Eğitim Müdürlüğü

Sayı: 70278841-480.04-E.23219501 Konu: e-Sınav Oturumlarında Resen Personel Görevlendirilmesi Hk.

25.11.2019

## DAĞITIM YERLERİ **SEFERIHISAR**

İlgi : İl Milli Eğitim Müdürlüğünün 19/11/2019 tarih ve 22913302 sayılı yazısı.

e-Sınav Oturumlarında Resen Personel Görevlendirilmesi ile ilgili Ölçme, Değerlendirme ve Sınav Hizmetleri Genel Müdürlüğünün yazısı ekte gönderilmiştir.

Bilgilerinizi ve konu ile ilgili ilgi yazı doğrultusunda okul/kurum öğretmenlerine duyuru yapılması hususunda gereğini rica ederim.

> Reşat PALAZ Müdür a. Şube Müdürü

Ek : İlgi Yazı

Dağıtım: Tüm Resmi Okul/Kurumlar

Ölçme Değer. Sınav Hizm.Bölümü Elektronik Ağ: www.seferihisar.meb.gov.tr e-posta: seferihisar35@meb.gov.tr

Ayrıntılı bilgi için: K.BAŞEL Tel: (0 232) 743 57 32/13 Faks: 0 (232) 743 57 38

Bu evrak güvenli elektronik imza ile imzalanmıştır. https://evraksorgu.meb.gov.tr adresinden 9e81-346f-3203-bcc2-a54e kodu ile teyit edilebilir.

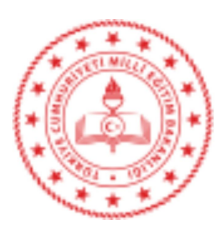

## Sayı : 18634136-480.04-E.22913302 Konu: e-Sinav Oturumlarında Resen Personel Görevlendirilmesi Hk.

## .....................ILCE MİLLİ EĞİTİM MÜDÜRLÜĞÜNE

İlgi : Ölçme, Değerlendirme ve Sınav Hizmetleri Genel Müdürlüğünün 12/11/2019 tarih ve 22374375 sayılı yazısı.

e-Sınav Oturumlarında Resen Personel Görevlendirilmesi ile ilgili Ölçme, Değerlendirme ve Sınav Hizmetleri Genel Müdürlüğünün yazısı ekte gönderilmiştir.

Bilgilerinizi ve konu ile ilgili ilgi yazı doğrultusunda okul ve kurumlardaki personele duyuru yapılması hususunda gereğini rica ederim.

> Mehmet YİĞİT Müdür a. Müdür Yardımcısı

19.11.2019

Ek: İlgi Yazı

Dağıtım: 30 İlçe Milli Eğitim Müdürlüklerine

Adres: Olçme, Değerlendirme ve Sınav Hizmetleri Bölümü Konak/İZMİR 35268 Elektronik Ağ: e-posta: olcmesinav35@meb.gov.tr

Bilgi için: Sertip DANIŞ

Tel: 0 (232) 280 38 15 Faks: 0 (232) 280 38 47

Bu evrak güvenli elektronik imza ile imzalanmıştır. https://evraksorgu.meb.gov.tr adresinden 8d31-b594-3c0b-8833-414a kodu ile teyit edilebilir.

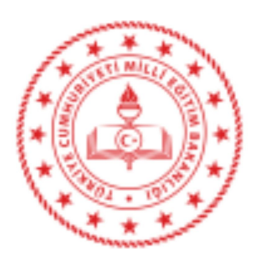

T.C. MİLLÎ EĞİTİM BAKANLIĞI Ölcme. Değerlendirme ve Sınav Hizmetleri Genel Müdürlüğü

12.11.2019

Savi: 54315259-480.04-E.22374375 Konu : e-Sınav Oturumlarında Resen Personel Görevlendirilmesi Hk.

## **DAĞITIM YERLERİNE**

Ilgi: a) Milli Eğitim Bakanlığı Merkezi Sistem Sınav Yönergesi. b) Motorlu Tasıt Sürücü Kursiverleri e-Sınav Uvgulama Kılavuzu.

Genel Müdürlüğümüzce düzenlenmekte olan e-Sınav oturumları 81 ildeki 98 e-Sınav merkezinde bulunan 125 e-Sinav salonunda ilgi (a) Yönerge ve ilgi (b) Kılavuz hükümleri doğrultusunda uygulanmaktadır. Ayrıca, yeni e-Sınav merkezlerinin açılmasına yönelik calısmalar devam etmektedir.

Bilindiği üzere, Genel Müdürlüğümüzce düzenlenen e-Sınav oturumlarında aday sayısı 10 ve üzerinde olan oturumlar için personel görevlendirme işlemleri (hizmetli personel hariç) her hafta Cuma günü MEBBİS tarafından yapılmakta ve görevlendirilen personel için görevlerinin kabul edilmesi için Cumartesi günü saat 23:59'a kadar süre verilmektedir. Bu süre içerisinde görevini onaylamayarak görevini iade eden personel verine Pazar günleri sabah MEBBIS tarafından yeniden görevlendirme yapılmakta olup bu görevlendirme süreci sonunda da görev onayı yapılmadığı takdirde söz konusu oturumdaki iade edilen görevler için İl/İlçe Milli Eğitim Müdürlüklerince resen görevlendirme yapılmaktadır.

Genel Müdürlüğümüze İl Milli Eğitim Müdürlüklerince yapılan bildirimlere göre özellikle yaz aylarında yapılan e-Sınav oturumlarında iade edilen görev sayılarında artış olduğu, yaz döneminde öğretmenlerin görevli olması ve diğer personelin de bircoğunun izinli olması nedeniyle resen görevlendirilecek personel bulmakta zorluk çekildiği, buna bağlı olarak görevlendirme is ve islemlerinde problemler ve gecikmeler yaşandığının belirtilmesi üzerine söz konusu problemleri en aza indirmek ve görevlendirme işlemlerinin daha kolay ve zamanında yapılması amacıyla resen görevlendirme işlemlerinde uygulama değişikliğine gidilmistir.

Bu bağlamda; MEBBİS Sınav İslemleri Modülündeki "e-Sınav Görevi İstekleri" sayfasındaki görev talep ekranına "Resen Görev Almak İstiyorum" seçeneği eklenmiştir. Bu seçeneği seçerek e-Sınav oturumlarında resen görevlendirilmek isteyen personel her hafta pazar günü MEBBİS Sınav İslemleri Modülündeki "e-Sınav Görevi İstekleri" sayfasındaki görev talep ekranına "Resen Görev Almak İstiyorum" seçeneğini seçecek ve bu tercihini sayfadaki "Kaydet" butonu ile kaydedecektir. Pazartesi günleri sonuçlanan e-Sınav görev onayı süreci sonrasında iade edilen görevler olduğu takdirde görev iadesi yapılan oturumlara "Resen Görev Almak İstiyorum" seçeneğini işaretleyen personel arasından puanı en düşük olan personel yerleştirilecektir. Resen görev almak isteyen personelin yapacağı tercih işlemi ilgili haftada yapılacak sınavlar için geçerli olacak olup diğer haftalarda da resen görevlendirilmek istediği takdirde söz konusu tercih islemini her hafta Pazar günü yinelemesi gerekmektedir.

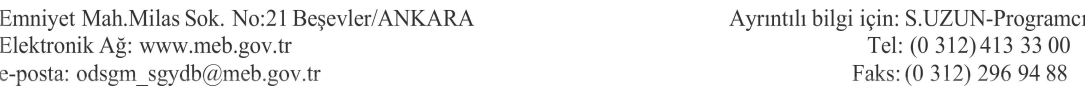

Bu evrak güvenli elektronik imza ile imzalanmıştır. https://evraksorgu.meb.gov.tr adresinden 1627-e12e-37d5-ae3d-7b1e kodu ile teyit edilebilir.

Tade edilen görevler icin sistem tarafından resen vapılacak görevlendirmelerde görev gün ve saat tercih etme seçenekleri ile görev onaylama süreci bulunmamaktadır. Bu seçeneği işaretleyen ve kendisine sistem tarafından resen görev verilen personel bu görevi onaylamaksızın kabul etmiş olacağından görev iadesi yapılmayacaktır. Bu seçeneği seçerek sistem tarafından görevlendirilen ancak sınav görevini ifa etmeyen personele ilgi (a) Yönergenin 43 üncü maddesi birinci fıkrasının dördüncü bendi gereğince bir yıl süreyle, tekrarı hâlinde ise beş yıl süreyle sınav görevi verilmemesi tedbiri uygulanacaktır. Bu nedenle bu seçeneğin işaretlenmesi ile ilgili işlemlerin bu hususların dikkate alınarak yapılması önem arz etmektedir.

Bilgilerinizi ve e-Sınav görevlendirme iş ve işlemlerini yapan birimlerdeki personel ile Valiliğinize bağlı okul ve kurumlardaki personele duyuru yapılması hususunda gereğini rica ederim.

> Dr. Sadri ŞENSOY Bakan a. Genel Müdür

Dağıtım: Gereği: 81 Valiliğe (İl Milli Eğitim Müdürlüğü)

Emniyet Mah.Milas Sok. No:21 Beşevler/ANKARA Elektronik Ağ: www.meb.gov.tr e-posta: odsgm\_sgydb@meb.gov.tr

Ayrıntılı bilgi için: S.UZUN-Programcı Tel: (0 312) 413 33 00 Faks: (0 312) 296 94 88

Bu evrak güvenli elektronik imza ile imzalanmıştır. https://evraksorgu.meb.gov.tr adresinden 1627-e12e-37d5-ae3d-7b1e kodu ile teyit edilebilir.